## **Is there any option to disable Ensemble SSL certificate validation in a REST Operation?**

We would need some help,

Thanks in advance for your replies,

We can POST directly via POSTMAN only if we disable "SSL certificate verification"

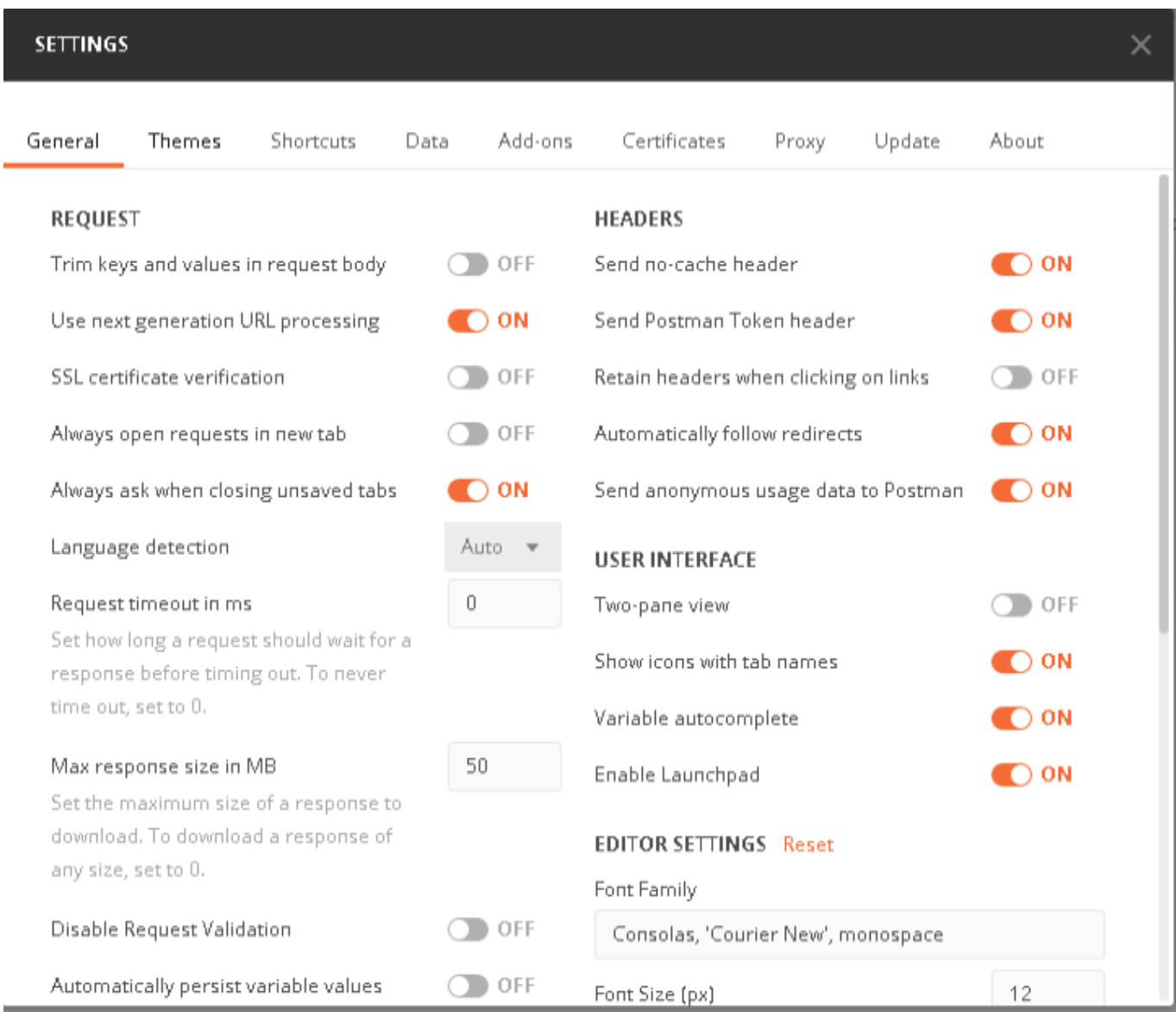

We see the response:

**Is there any option to disable Ensemble SSL certificate validation in a REST Operation?** Published on InterSystems Developer Community (https://community.intersystems.com)

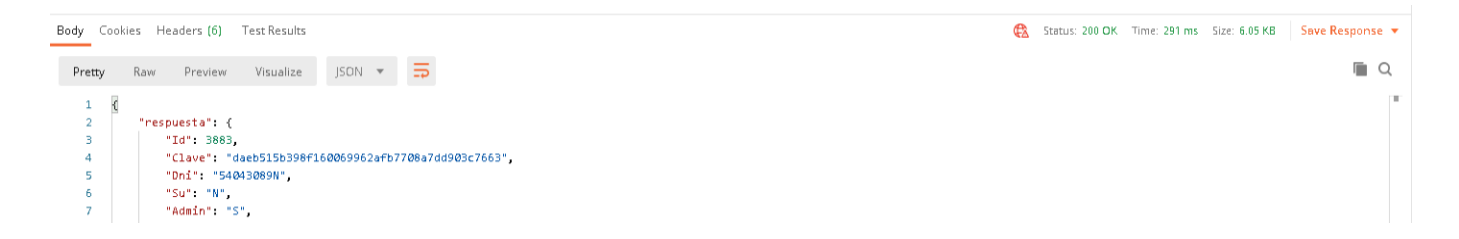

However if we turn on "SSL certificate verification" it shows:

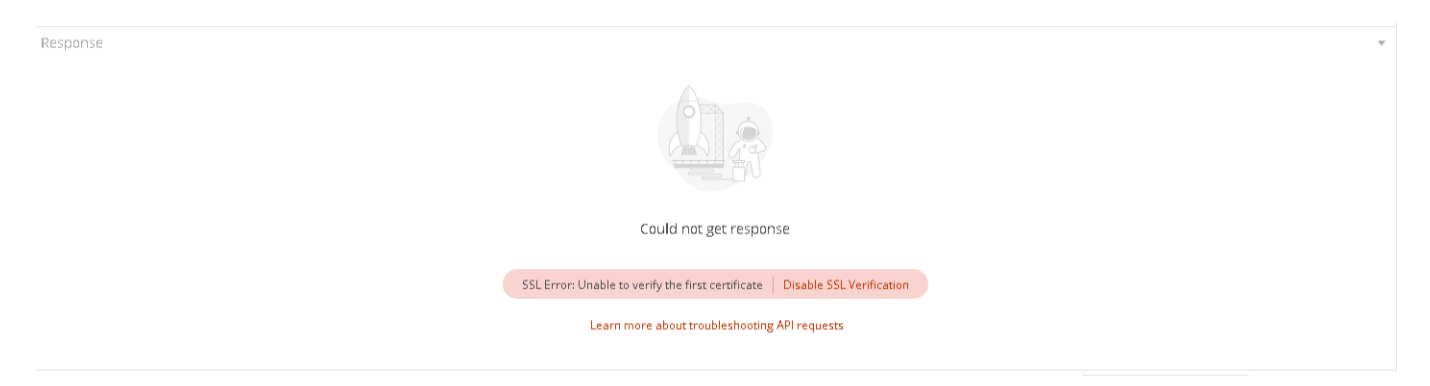

So, when we use Ensemble and a REST Operation, it outputs:

*ERROR <Ens>ErrException: <THROW>zdoLoginToken+22^Operaciones.REST.HistoriaClinica.VacunasAPI.1 \*%Exception.StatusException ERROR <Ens>ErrHTTPStatus: Recibido estado no correcto 403 del servidor HTTP remoto: 'HTTP/1.1 403 Forbidden' -- - registrado como '-' número - @' Set sc=tSC Throw:('sc) ##class(%Exception.StatusException).ThrowIfInterrupt(sc)'*

How could we achieve to disable SSL validation in the REST Operation?

We are trying to connect to a https URL and we would need to turn off SSL validation in Ensemble

How could we turn off SSL validation in Ensemble?

We have read:

[https://community.intersystems.com/post/problems-http-request-working-ou...](https://community.intersystems.com/post/problems-http-request-working-outbound-operation-enslibrestoperation)

[https://community.intersystems.com/post/rest-api-outputs-ssl-configurati...](https://community.intersystems.com/post/rest-api-outputs-ssl-configuration-error%E2%80%BD)

Could you help us with document or examples?

[#Code Snippet](https://community.intersystems.com/tags/code-snippet) [#Caché](https://community.intersystems.com/tags/cach%C3%A9)

\$ZV: Cache for UNIX (Red Hat Enterprise Linux for x86-64) 2017.2.1 (Build 801318358U) Tue Jul 24 2018 16:36:10 EDT

**Source**

**Is there any option to disable Ensemble SSL certificate validation in a REST Operation?** Published on InterSystems Developer Community (https://community.intersystems.com)

**URL:**[https://community.intersystems.com/post/there-any-option-disable-ensemble-ssl-certificate-validation-rest](https://community.intersystems.com/post/there-any-option-disable-ensemble-ssl-certificate-validation-rest-operation)[operation](https://community.intersystems.com/post/there-any-option-disable-ensemble-ssl-certificate-validation-rest-operation)